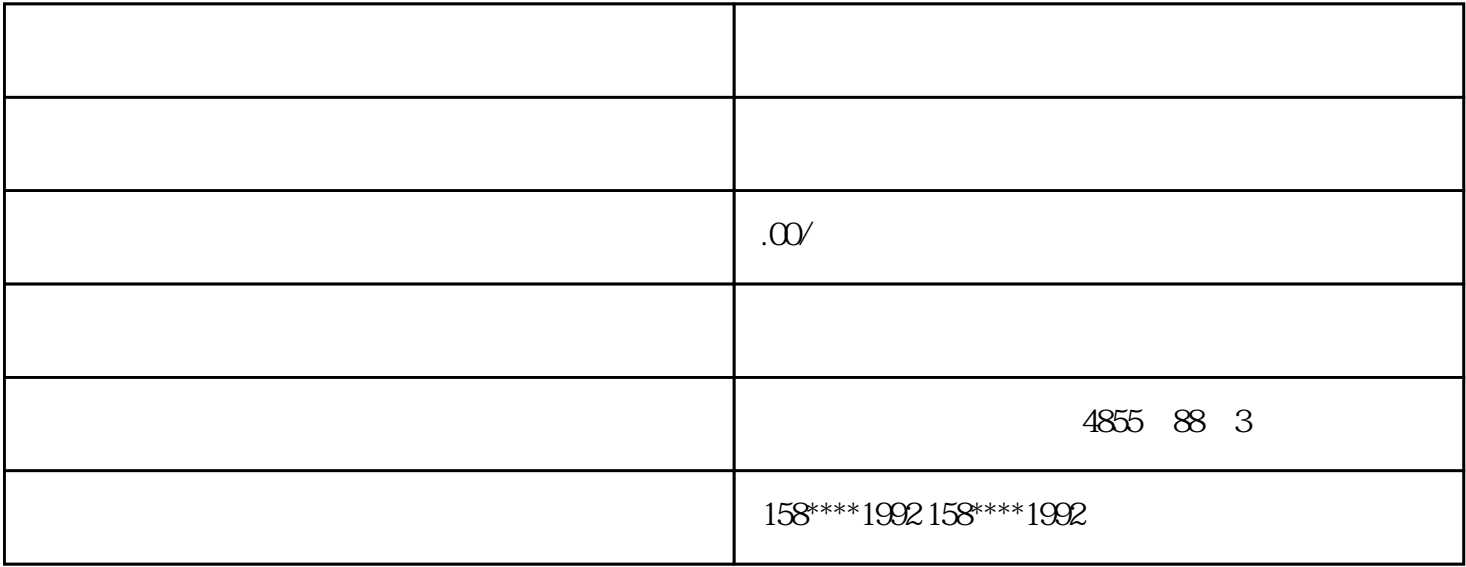

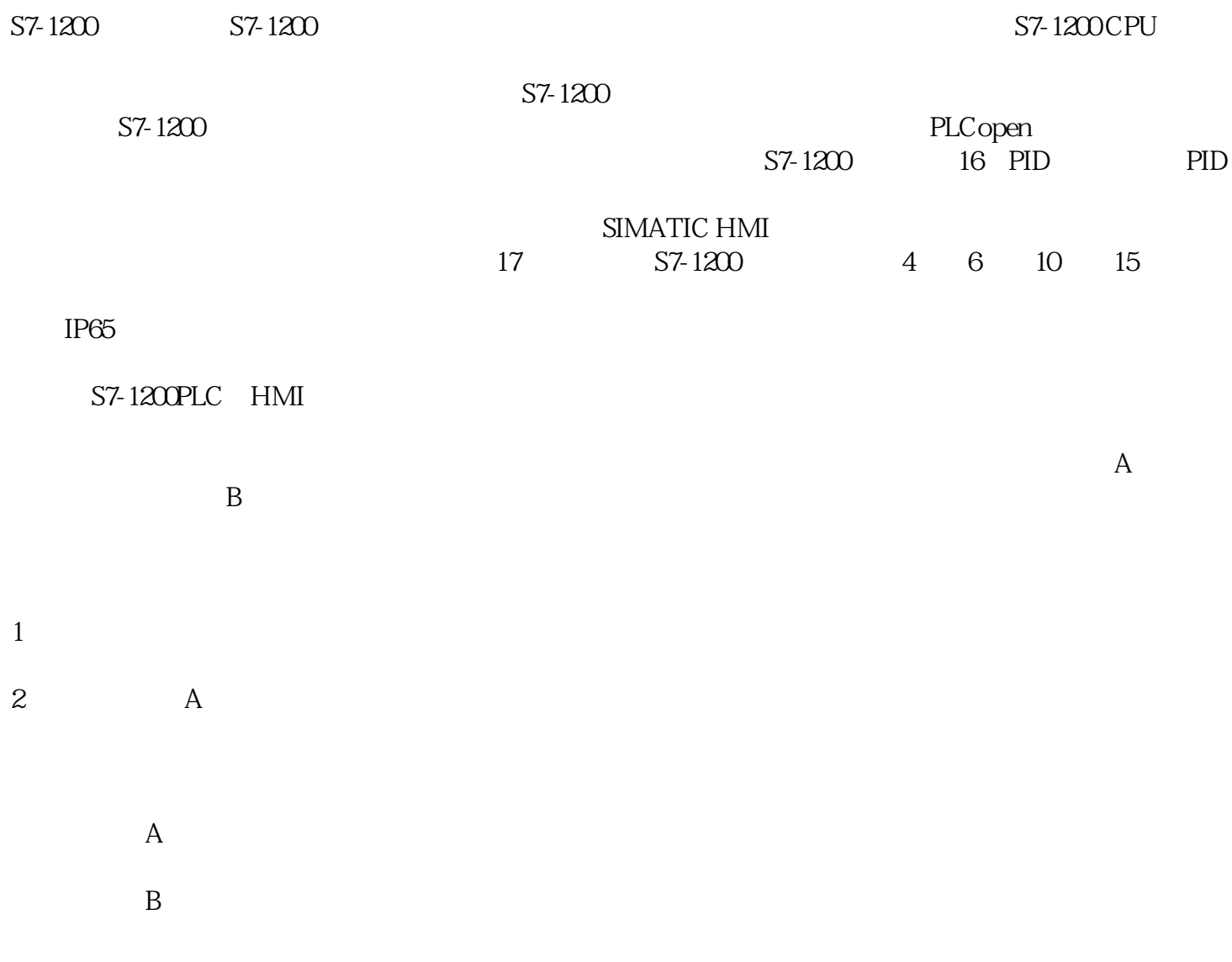

 $3<sub>2</sub>$ PLC 1 and  $PLC$ 2 PLC CPU 3 DI/DQ I Q  $IO$  I  $2..3$  Q  $2..3$   $10$  " HMI  $1$  $HMI$ 2、在"设备和网络"项目的"网络视图"中,用鼠标连接PLC与HMI的网口。 3 HMI PROFINET PLC 2 3 HMI PLC 1 PLC  $M$  I Q

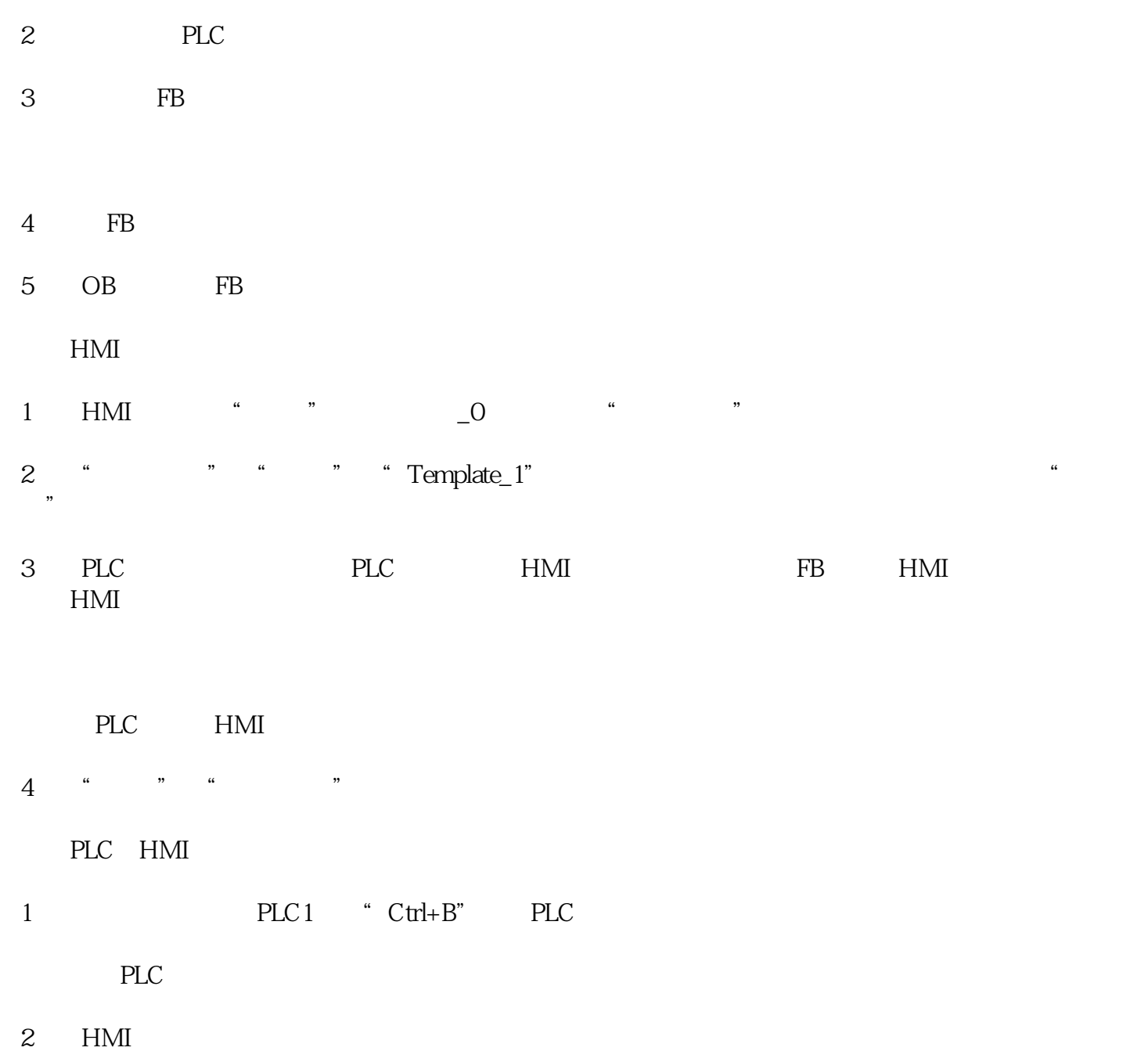

 $HMI$